## **ctools - Action #2267**

## **Add tutorial for classical IACT analysis**

10/31/2017 03:50 PM - Tibaldo Luigi

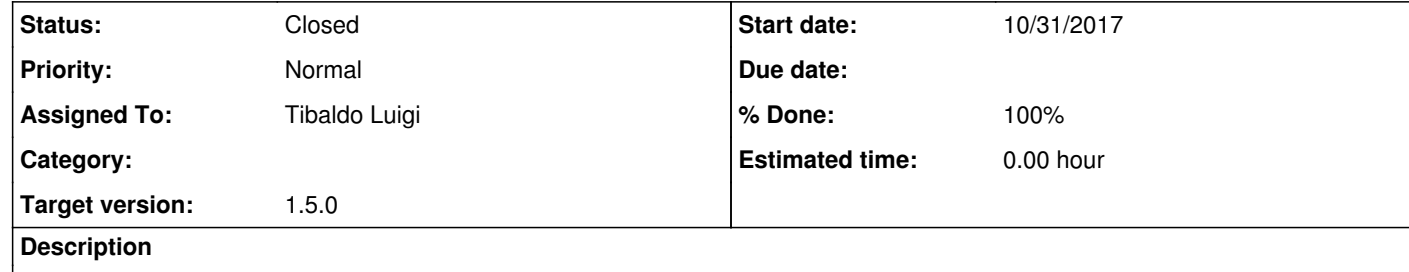

**History**

**#1 - 11/02/2017 03:20 PM - Tibaldo Luigi**

*- % Done changed from 0 to 70*

Tutorial mostly written. - csspec was modified to address an issue found during the preparation; the energy bins are built from the measured energy boundaries, not the true energy boundaries; - waiting on Jürgen to check the background rates stacking; from the spectral fitting it looks something is wrong.

**#2 - 11/13/2017 01:41 PM - Tibaldo Luigi**

## *- Status changed from New to Pull request*

*- % Done changed from 70 to 100*

Done, with latest stacking revision and optimised for speed. Please, review.

**#3 - 11/27/2017 02:46 PM - Knödlseder Jürgen**

*- Status changed from Pull request to Closed*

Merged into devel.